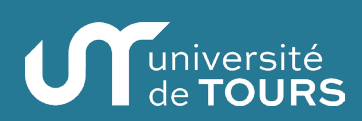

Photo d'identité agrafée 35 mm x 45 mm

Avec nom et prénom au dos

#### Date de réception du dossier (réservé à l'administration) : .............../............../ 20.....

**N° Étudiant** (réservé à l'administration) : .........................................................................

# **Vous êtes étudiant(e) en première année de CPGE au Lycée Dessaignes-Blois**

La loi impose une inscription **OBLIGATOIRE** à l'Université. Des correspondances ont été établies entre votre filière CPGE et les filières de licence de l'université de Tours, afin de vous garantir des équivalences si vous obtenez vos crédits ECTS.

Ce dossier doit permettre d'établir votre carte d'étudiant ainsi que votre diplôme. Ces documents doivent être conformes à votre état civil. Nous vous demandons donc de le remplir dans son intégralité.

# **ÉTAT CIVIL**

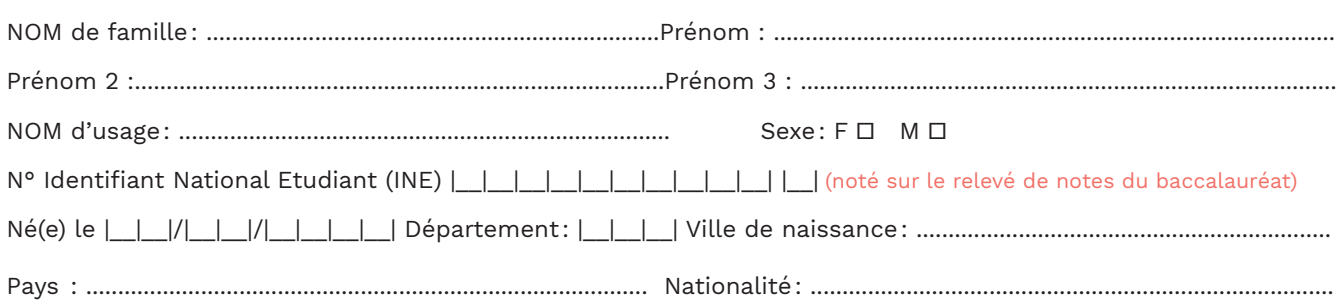

#### **INSCRIPTION EN LICENCE**

Selon votre filière CPGE, merci de cocher les 1ères années de licence **(2 maximum)** dans lesquelles vous souhaitez être inscrit à l'Université.

#### **Étudiant(e) en CPGE ou MPSI, je souhaite m'inscrire en :**

▫ L1 Math ▫ L1 Informatique Sciences informatique (Blois) ▫ L1 Physique ▫ L1 Informatique Systèmes, logiciels, sécurité (Tours)

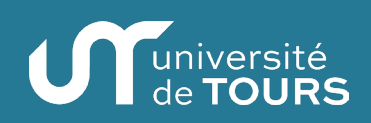

## **SITUATION DE MALADIE CHRONIQUE – MALADIE INVALIDANTE - HANDICAP**

Les étudiants qui présentent une situation de maladie chronique, maladie invalidante ou handicap doivent, s'ils le souhaitent, contacter le SSE pour connaître les accompagnements possibles.

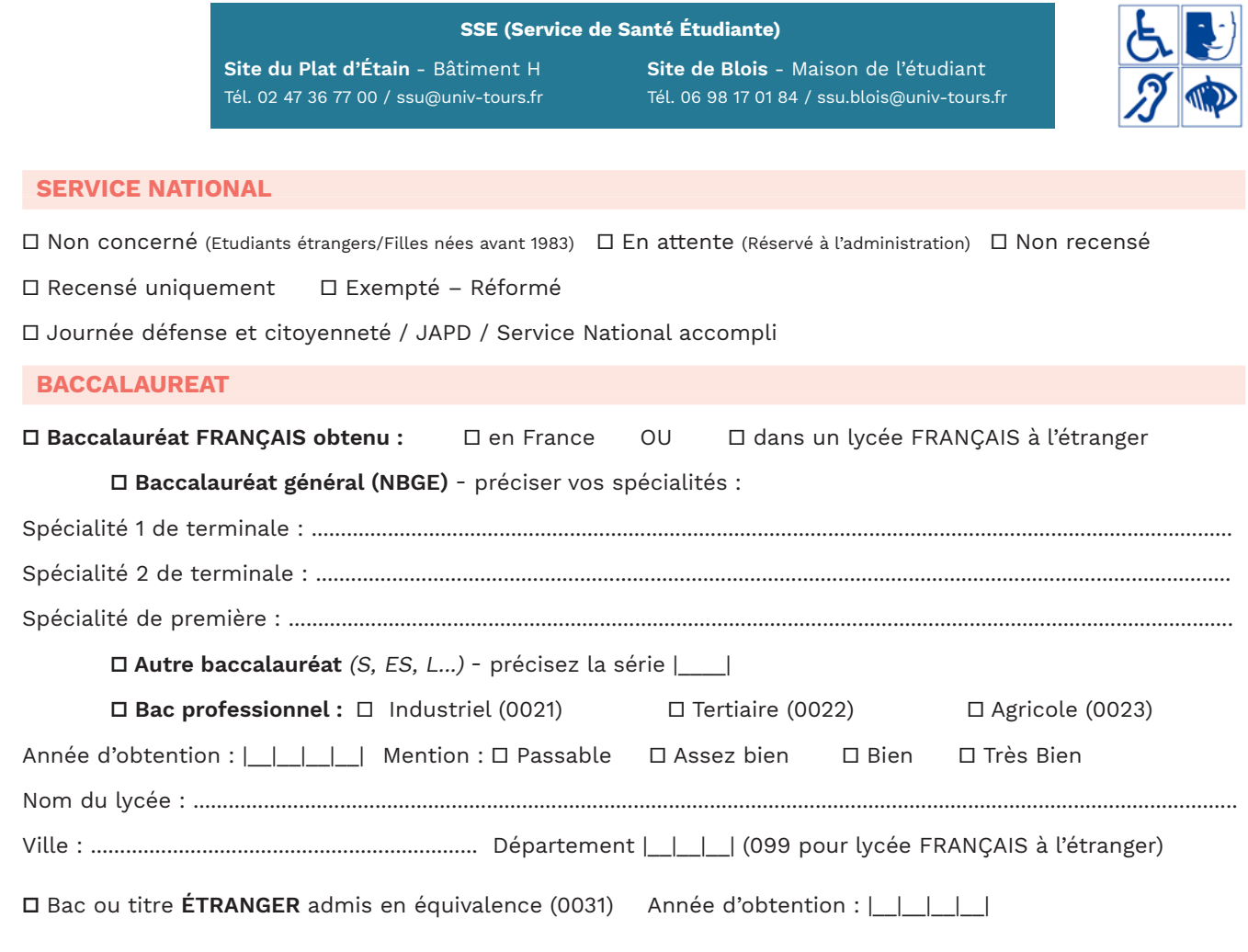

# **COORDONNÉES**

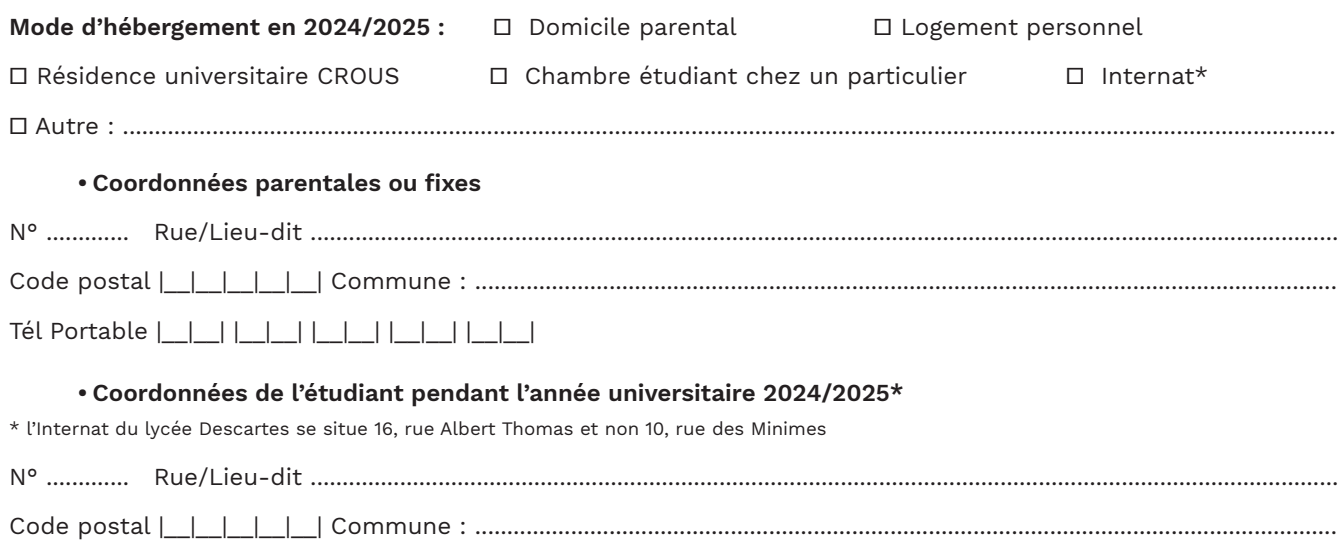

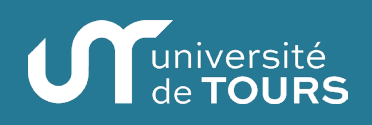

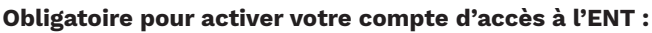

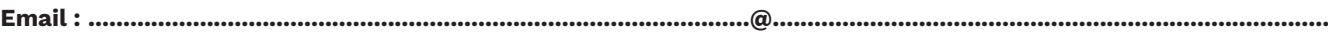

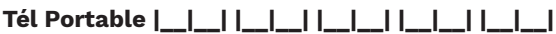

#### **ACTIVITÉ PROFESSIONNELLE DES PARENTS**

**Catégorie socio-professionnelle des parents** : CSP de la mère :  $\Box$  | CSP du père :  $\Box$ 

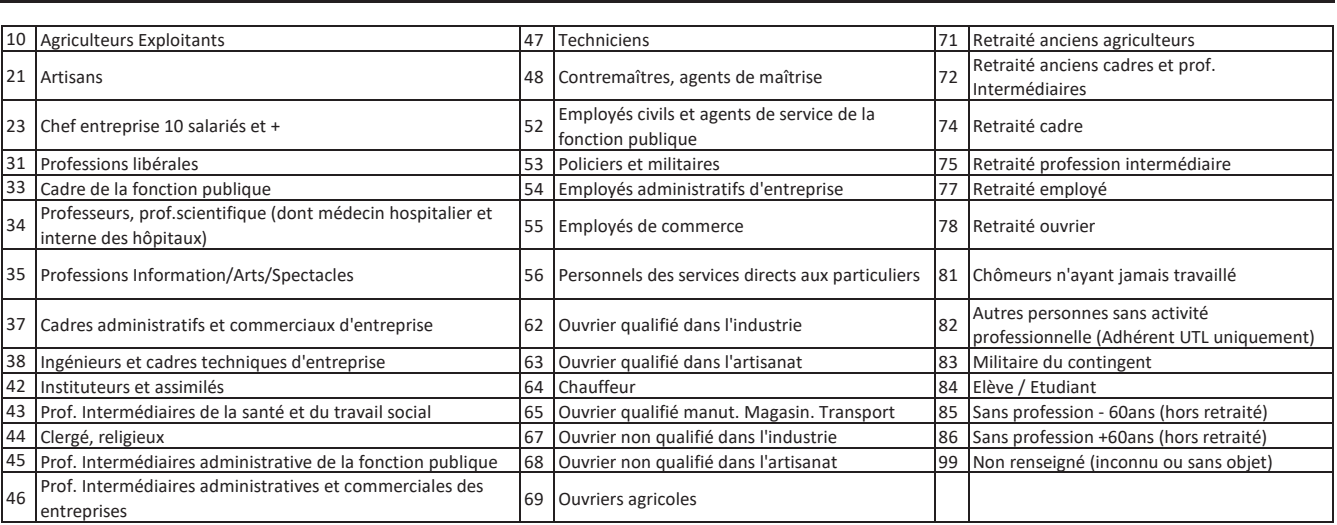

**CODES CATEGORIE SOCIO-PROFESSIONNELLE (CSP)**

# **CONTRIBUTION A LA VIE ÉTUDIANTE ET CAMPUS (CVEC - CROUS)**

La loi n°2018-166 d'Orientation et de Réussite des Etudiants (ORE) du 8 mars 2018 impose le paiement, au CROUS, sur le site cvec.etudiant.gouv.fr de la Contribution à la Vie Etudiante et Campus (CVEC) AVANT votre inscription à l'Université.

□ Je certifie avoir acquitté la CVEC d'un montant de 103 euros auprès du CROUS

▫ Je suis exonéré de la CVEC car je suis :

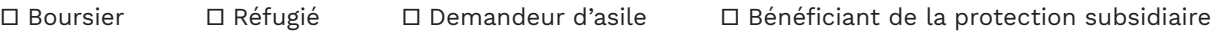

**Je saisis mon numéro CVEC : |\_\_\_\_\_\_\_\_\_| - |\_\_\_\_\_\_\_\_\_\_\_| - |\_\_\_\_\_|**

# **LA PROTECTION DES DONNÉES À CARACTÈRE PERSONNEL**

La politique de protection des données à caractère personnel est accessible sur le site internet suivant : **https://www.univ-tours.fr/politique-rgpd**

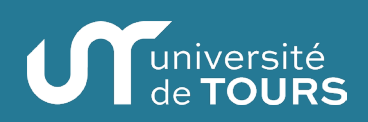

#### **SI BOURSIER 2024-2025\***

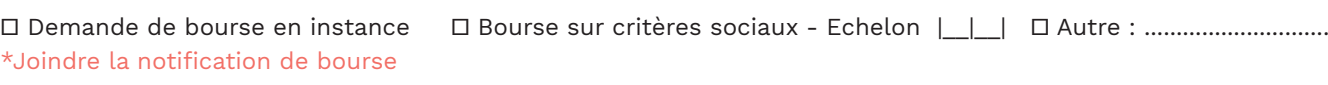

# **DERNIER ÉTABLISSEMENT FRÉQUENTÉ**

Année d'inscription |\_\_|\_\_|\_\_|\_\_| / |\_\_|\_\_|\_\_|\_\_| (ex.2023/2024)

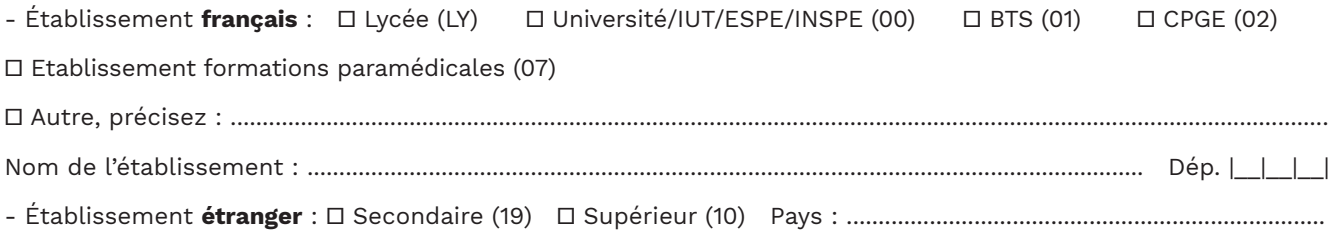

#### **SITUATION ANNÉE 2023-2024**

Etiez-vous scolarisé en 2023-2024 ? ▫ OUI ▫ NON

- **Si OUI**, cochez dans quel type d'établissement :

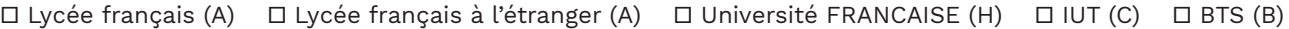

▫ CPGE (D) ▫ ESPE/ INSPE (M) ▫ Etablissement ETRANGER SECONDAIRE (Q)

▫ Etablissement ETRANGER SUPERIEUR (R) ▫ Autres : ......................................................................................................

Précisez le nom de l'établissement : ......................................................... Dép. |\_\_|\_\_|\_\_| ou Pays :....................................

- **Si NON**, avez-vous déjà été inscrit dans un établissement de l'enseignement SUPERIEUR ? ▫ OUI (U) ▫ NON (T)

#### **DERNIER DIPLÔME OBTENU**

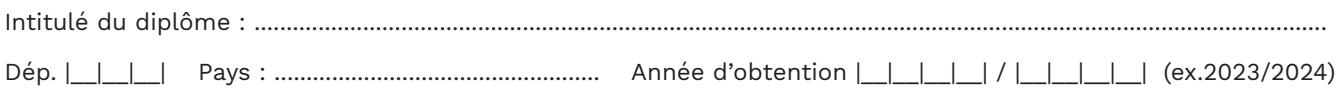

## **AUTRE ÉTABLISSEMENT FRÉQUENTÉ POUR 2024-2025**

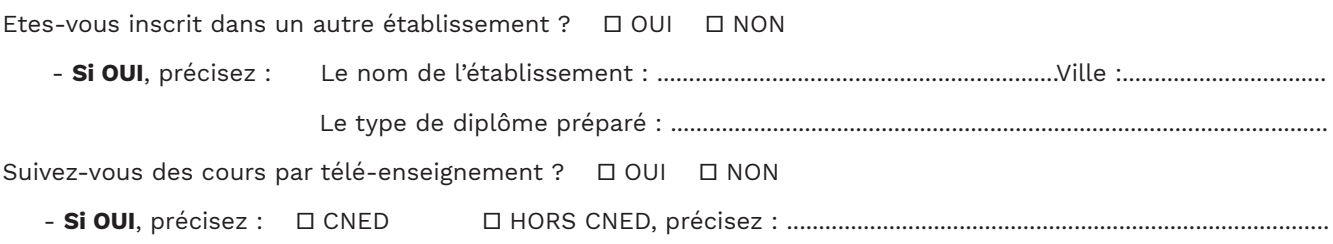

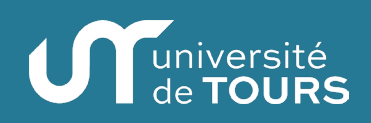

#### **DROITS D'INSCRIPTION (par chèque uniquement)**

#### **Droits nationaux en Licence :** 175 €

#### **ACTIVITÉ COMPLÉMENTAIRE (facultative)**

#### Passeport Culturel Etudiant (annexe 2)  $\Box$  8 €

Le PCE vous permet de découvrir à tout petit prix une grande diversité de spectacles et manifestations proposés par les lieux culturels locaux et le service culturel de l'université (Salle Thélème).

## **Pour connaître le montant du chèque que je dois établir, je coche, ci-dessous, mon cas de figure. Mon chèque doit être daté, signé et à l'ordre de l'Agent comptable de l'Université de Tours.**

**▫ Je suis BOURSIER / Je suis exonéré des droits d'inscription**

▫ Je souhaite prendre le PCE, je dois régler **8 €**

**▫ JE SUIS NON-BOURSIER / JE DOIS M'ACQUITTER DES DROITS D'INSCRIPTION**

▫ Je m'acquitte uniquement des droits d'inscription, je dois régler **175 €**

▫ Je souhaite prendre le PCE, je dois régler **183 €** (175 € droits d'inscription + 8 € PCE)

**LISTE DES PIÈCES À JOINDRE OBLIGATOIREMENT À VOTRE DOSSIER**

- Photocopie de votre relevé de notes de baccalauréat
- Photocopie d'attestation d'acquittement ou d'éxonération de la CVEC
- Si vous avez participé à la JDC ou la JAPD : Photocopie de votre attestation de participation
- □ Si JDC ou JAPD non effectuée : Photocopie de votre attestation de recensement
- Photocopie d'une pièce d'identité (Carte nationale d'identité, Passeport, acte de naissance)
- Photo d'identité pour la carte d'étudiant au format 35 mm x 45 mm (à agrafer sur le dossier)
- Si vous êtes boursier : Notification de bourse 2024-2025 (page 1 et 2 Dossier Social Étudiant CROUS)
- Pour les étudiants mineurs : L'autorisation parentale complétée et signée et accompagné de la pièce d'identité du parent ou représentant légal du mineur et celle de l'étudiant
- **Pour le règlement des droits d'inscription :** 1 chèque correspondant au montant de vos droits d'inscription à l'ordre de «L'Agent Comptable de l'Université de Tours».

**DOSSIER COMPLET À RENVOYER UNIQUEMENT PAR COURRIER AVEC VOTRE RÈGLEMENT PAR CHÈQUE À :**

**UNIVERSITÉ DE TOURS** Service des Études et des Formations Scolarité Générale - Dossier CPGE 60 rue du Plat d'Étain - BP 12050 37020 TOURS Cedex 1

# **IL N'Y AURA PAS D'ENVOI DE CONFIRMATION D'INSCRIPTION.**

Le justificatif d'inscription et la carte étudiante seront envoyés au lycée de CPGE de l'étudiant.

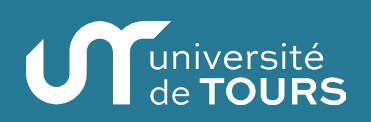

# **LA CARTE ÉTUDIANTE EUROPÉENNE pour faciliter la mobilité étudiante**

La carte a pour objet de créer un statut d'étudiant à l'échelle européenne. Grâce à cette carte, un étudiant inscrit dans un établissement adhérent pourra faire valoir ses droits en tout lieu et auprès de tous les fournisseurs ayant défini une offre de service réservée aux étudiants.

**Cette carte étudiante européenne établit une identité numérique et graphique commune à tous les étudiants d'Europe.** Elle a vocation à devenir un véritable passeport numérique permettant l'émergence de services numériques entre les systèmes d'information de tous les acteurs.

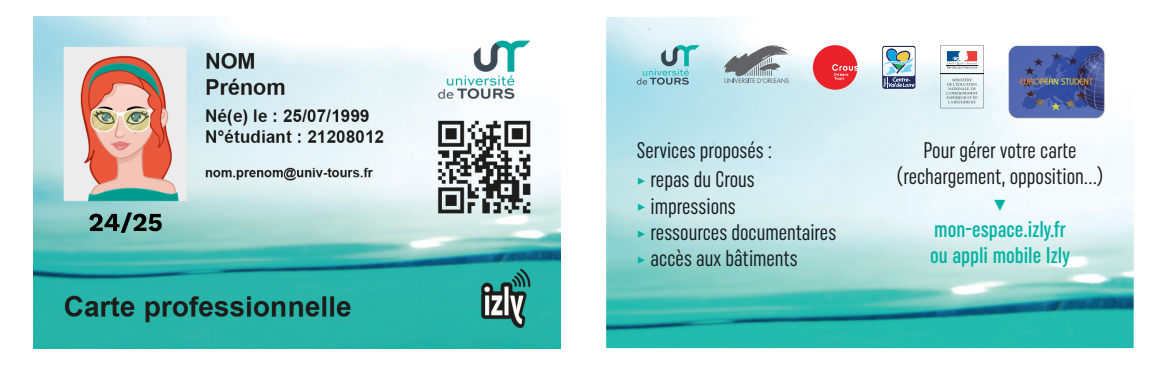

Les services aux étudiants rendus accessibles par le biais de cette carte favoriseront et simplifieront sa mobilité dans les pays de l'Union, et également à l'intérieur de son propre pays. Ils visent à améliorer le quotidien des étudiants et favoriser leur réussite. Une recherche de mise à niveau et d'homogénéisation des services proposés aux étudiants en Europe se feront sur le principe de la réciprocité.

Tout étudiant inscrit dans un établissement adhérent à la carte européenne aura imprimé sur sa carte un QRCode qui stocke l'URL d'interrogation du service de vérification de statut de l'étudiant proposé par la plateforme d'échange :

- Le code pays : FR.
- Le code PIC de l'établissement (999848550 pour l'Université d'Orléans)
- Le numéro de l'étudiant dans l'établissement.

Cependant, **l'étudiant garde la liberté de valider ou non son inscription dans le dispositif de la carte européenne. En cas d'adhésion**, les données suivantes seront transmises à la plateforme européenne (plateforme European Student Card Router ou ESC-R, géré par le CNOUS : esc.support@cnous.fr) : adresse mail de l'étudiant.e, le CSN (numéro unique) de la carte, son statut et sa date de fin d'inscription. La reconnaissance électronique du statut de l'étudiant à partir du QR-Code de sa carte sera alors activée et disponible sur tous les campus en Europe.

Les données étudiantes seront conservées de manière sécurisée. Elles sont supprimées en fin de droit ou sur demande de suppression par l'établissement. L'étudiant dispose du droit de demander au responsable du traitement l'accès aux données à caractère personnel ou leur rectification. Il a également le droit de retirer son consentement à tout moment. Vous pouvez, le cas échéant, introduire une réclamation auprès de la Commission Nationale de l'Informatique et des Libertés (CNIL).

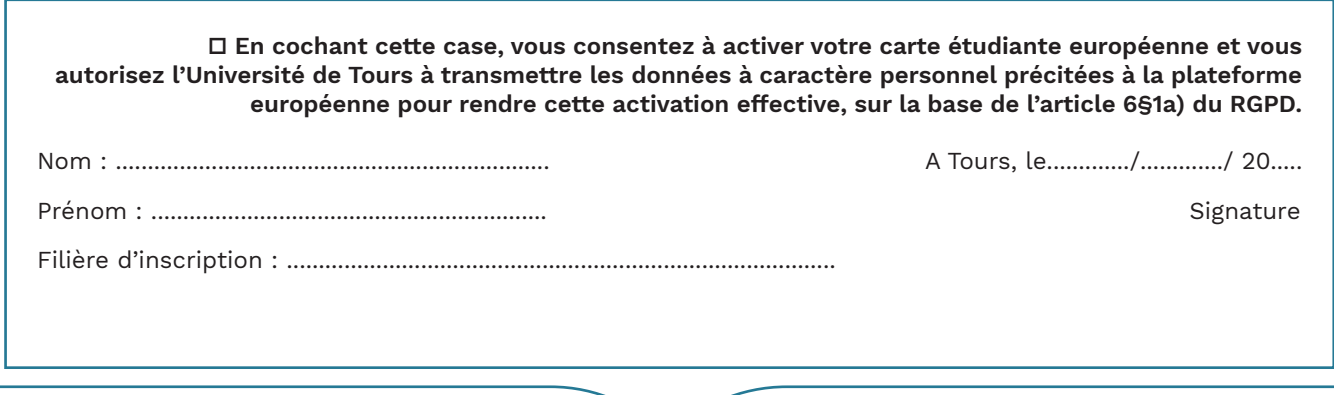

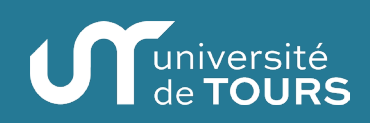

# **Cas particuliers concernant les étudiants mineurs\***

 $\star$ soit à la date de l'inscription et qui atteindront la majorité dans le courant de l'année civile en cours, soit qui restent mineurs durant toute la 1ère année universitaire.

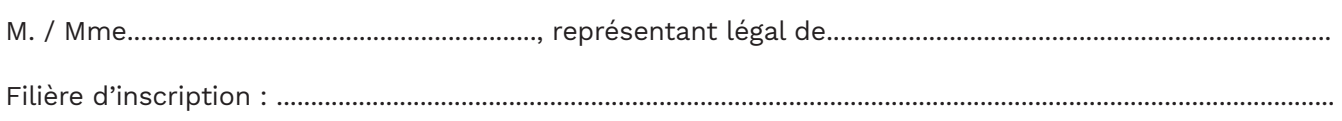

#### **Inscription administrative**

**▫ autorise** (Joindre une copie de la pièce d'identité du parent ou représentant légal) **▫ n'autorise pas**

> Son enfant à procéder en son nom, à son inscription à l'université de Tours.

Le justificatif comportant les certificats de scolarité sera délivré lors de l'inscription. Le parent ou le représentant légal devra veiller à les récupérer.

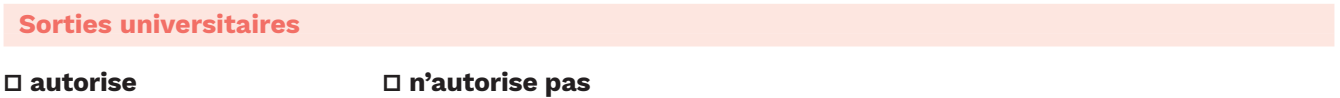

> Son enfant à avoir des cours ou activités pédagogiques se déroulant en dehors des locaux de l'université. Pour les voyages, une autorisation particulière rappelant l'objet du déplacement, les lieux et horaires, les modalités de transport vous sera demandée si besoin, avec signature.

#### **En cas d'accident**

L'université de Tours prendra toutes mesures médicales urgentes et conservatoires rendues nécessaires par l'état de santé de l'étudiant.e (appel des secours publics et/ou privés, gestes des premiers secours...).

#### **Gestion pédagogique**

#### **Communication des résultats**

Le relevé de notes sera transmis à l'adresse parentale fournie lors de l'inscription (En cas de divorce, le second parent devra communiquer ses coordonnées s'il souhaite être également informé).

#### **Assiduité en cours**

La présence en TD étant obligatoire, la défaillance en travaux dirigés figurera sur le relevé de notes, et les parents pourront être informés de l'absence de l'étudiant.e à la lecture du relevé de notes.

#### **Stages**

Si l'étudiant réalise un stage, le représentant légal est impérativement identifié comme signataire de la convention et sa signature est obligatoire. L'étudiant.e devra prendre toutes les mesures nécessaires en terme de délai et d'anticipation pour recueillir cette signature avant le début du stage.

Joindre la copie de la pièce d'identité du parent/représentant légal A Tours, le............./............./ 20.... + celle de l'étudiant Signature du représentant légal L'Environnement Numérique de Travail permet l'**accès à vos services numériques** : mail étudiant, emploi du temps, plate-forme de cours en ligne, wifi université, etc…

#### **Comment activer mon compte ENT ?**

Uniquement pour les nouveaux inscrits à l'université de Tours

- 1. Après la validation de votre inscription administrative par votre scolarité, vous recevrez en simultané **un mail et un SMS**, comportant :
	- **• Votre identifiant de connexion (= numéro étudiant + t)**
	- **• L'adresse url pour activer votre ENT.**
- 2. Après l'activation de votre compte, vous recevrez un second SMS comportant un code de validation pour votre mot de passe.

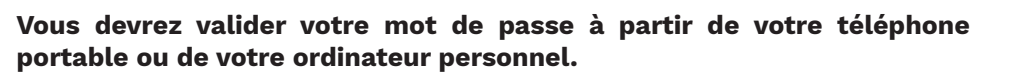

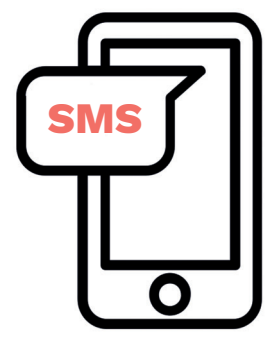

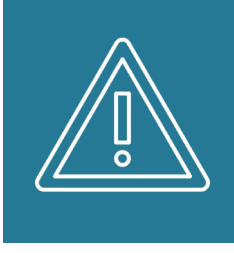

Pour pouvoir utiliser un ordinateur fixe de l'université (cours informatique, ordinateurs en libre-service, …), vous devrez avoir activer votre compte ENT et valider votre mot de passe sur votre téléphone ou votre ordi personnel.

**N'attendez pas la dernière minute !**

Les services numériques vous seront présentés lors votre semaine d'accueil. Ne ratez pas cette présentation, elle simplifiera votre vie d'étudiant pendant l'année universitaire.

#### **> Planning des présentations disponible auprès de votre scolarité.**

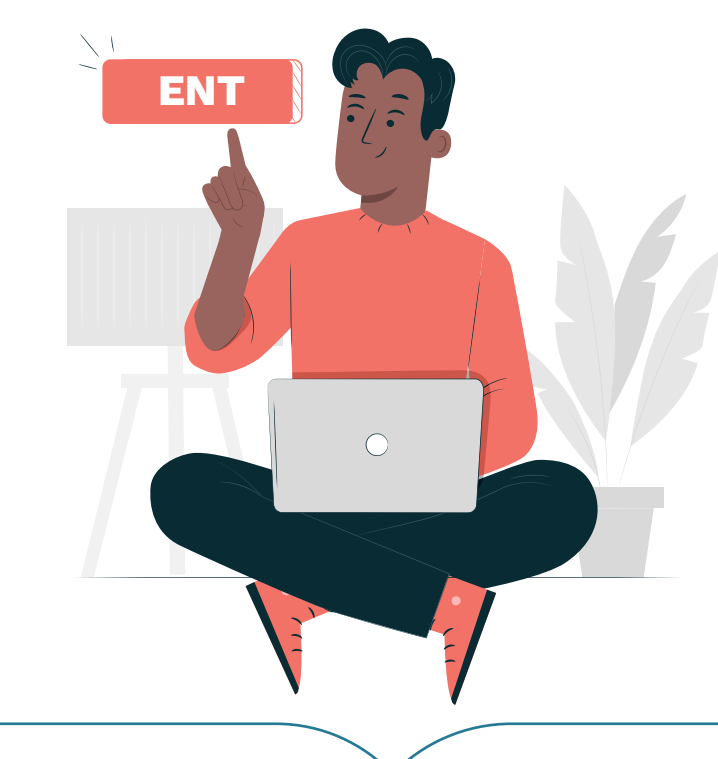

#### **ANNEXE 2 : SPORT A L'UNIVERSITE ET PASSEPORT CULTUREL ETUDIANT**

#### **LE PASSEPORT CULTUREL ETUDIANT**

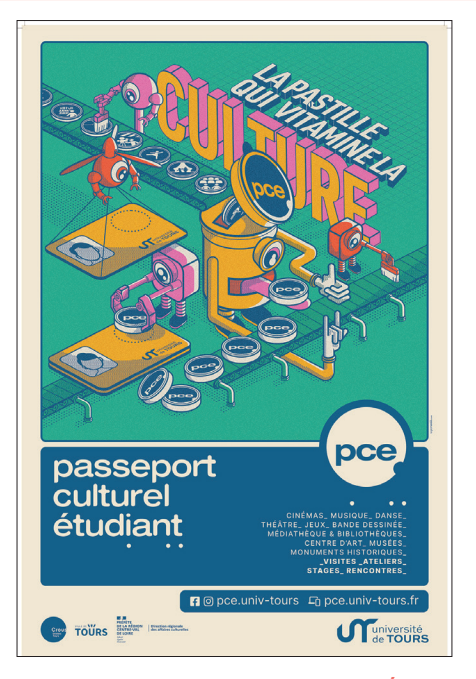

# Le Passeport Culturel Étudiant, votre carte culture !

Avec votre PCE, accédez toute l'année à des centaines de manifestations culturelles à tout petit prix. Spectacles, cinéma, expos, visites, stages, rencontres... optez pour une année de découvertes et d'émotions.

# [pce.univ-tours.fr](http://pce.univ-tours.fr)

24.25 pce

8 €

**SERVICE CULTUREL**

Au 1<sup>er</sup> étage du site des Tanneurs, bureau 109 A Tél. 02 47 36 64 15 Mél. : christelle.berthier@univ-tours.fr

# Pour acheter votre PCE, rendez-vous :

- sur votre dossier d'inscription en enseignement supérieur et cochez la case PCE
- au service culturel
- via l'appli **culture**

Vous pourrez également prendre des infos et/ou acheter votre PCE lors du festival de rentrée, le 28 septembre de 13h à 19h, place Anatole France à Tours.

# Laissez-vous guider !

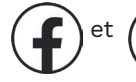

et  $(n)$  pce.univ-tours, les coups de cœur et bons plans du PCE

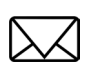

 La newsletter, focus sur l'actualité culturelle, tous les 15 jours dans votre boite mail universitaire

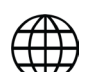

 www.pce.univ-tours.fr, les lieux partenaires, leurs offres PCE et leur agenda

#### **LE SPORT À L'UNIV'**

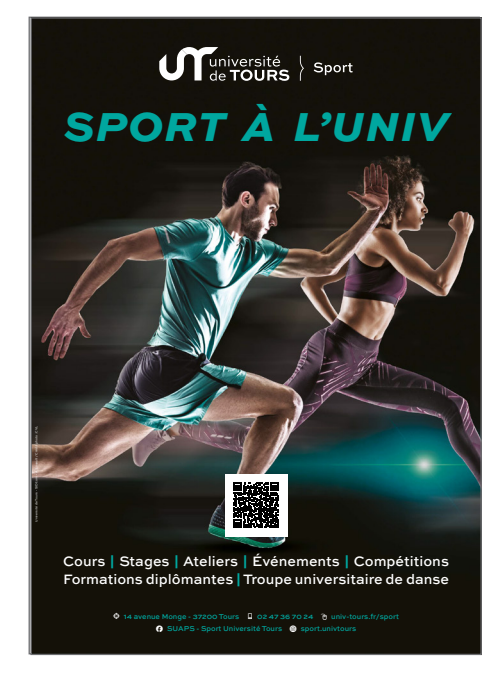

# Faites du sport avec le SUAPS !

Tous les étudiants de l'Université de Tours peuvent accéder à l'ensemble des offres mises en place par le service des sports. De nombreux cours, stages, ateliers, événements, formations diplômantes et compétitions sont proposés.

université

de **TOURS** 

Sport

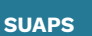

14 rue Monge - 37200 Tours Tél. 02 47 36 70 24 Mél. : suaps@univ-tours.fr

# Before Time • du 2 au 6 septembre :

Des séances d'essai pour découvrir des activités que vous pourrez ensuite pratiquer tout au long de l'année. Avant de vous inscrire pour le semestre, venez essayer une ou plusieurs activités tout au long de cette semaine de découverte.

Le temps d'un cours, vous pourrez pratiquer l'une des 25 disciplines proposées et ainsi vous faire un avis.

## [Before Time](https://www.univ-tours.fr/campus/accueil-sport-1/accueil-sport/before-time)

# FAC'à vélo • jeudi 12 septembre • 18h-22h :

Par équipe de 5, enfourchez vos vélos et partez à la découverte de la ville et de l'Université à travers un parcours d'orientation unique !

- Départ des sites : Anatole France, Grandmont
- Activité gratuite sur inscription
- Vélo prêté en fonction des stocks disponibles
- [FAC'à Vélo](https://www.univ-tours.fr/campus/accueil-sport-1/accueil-sport/faca-velo)
- ⊠ [sport.evenement.suaps@univ-tours.fr](mailto:sport.evenement.suaps%40univ-tours.fr?subject=)

Étudie<sup>r</sup> **Vous pouvez travailler dans des espaces différenciés selon vos besoins.**

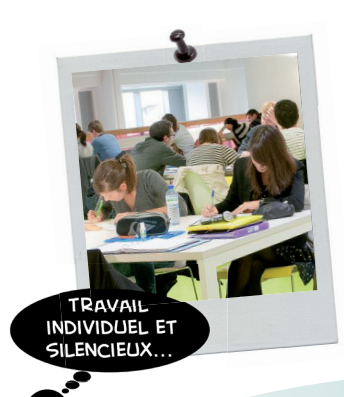

**TRAVAIL** GROUPE

Vous trouverez toutes les installations nécessaires à votre travail : Wifi, prises électriques, imprimantes-scanner-photocopies, salles informatiques...

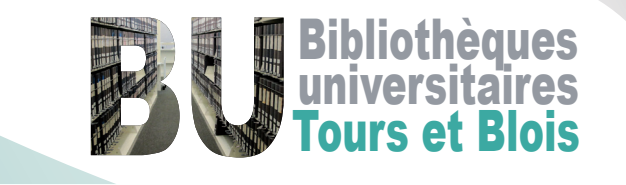

Bienvenu<sup>e</sup>

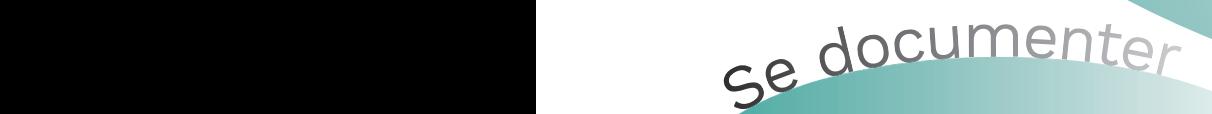

# Accédez à des millions de documen<mark>ts !</mark>

Pressure<br>Prendre rendez-vous<br>Prendre rendez-vous<br>Contract rendez-vous rendez-vous rendez-vous rendez-vous rendez-vous rendez-vous rendez-vous rendez-vous rende<br>Prendre rendez-vous rendez-vous rendez-vous rendez-vous rendez Livres, re<br>intégral,<br>archives Livres, revues, e-books, articles en texte intégral, manuels, dictionnaires, thèses, archives ouvertes, BD, DVD...

Travailler dans le calme

Consulter le catalogue depuis l'ENT ou le site des BU :<br>—

#### formati on individualisée sur rendez-vous. www.univ-tours.fr/bibliotheques/

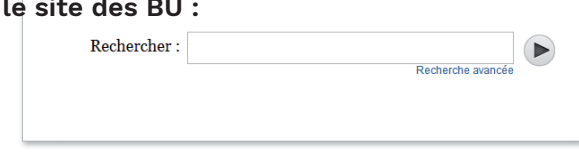

se former

.<br>Le document que vous avez trouvé dans le catalogue n'est pas dans la BU que vous fréquentez ? → Faites-le venir par le prêt navette gratuitement !

→ Faites-le<br>Le document<br>→ Faites-le Le document que vous souhaitez n'est pas dans le catalogue ?

→ Faites-le venir d'une autre université par le prêt entre bibliothèques (service payant)

Pour ces services renseignez-vous auprès du service PEB de votre bibliothèque ou sur le site internet<br>

*bib.iut-nord@univ-tours.fr*

#### **ANNEXE 4 : AUTRES SERVICES UNIVERSITAIRES**

#### **LE SERVICE DE SANTÉ UNIVERSITAIRE (SSE)**

Prendre soin de sa santé, c'est réunir les conditions physiques, psychiques et sociales pour mener à bien ses études. L'équipe pluridisciplinaire (médecins, infirmiers, psychologues, conseillère conjugale et familiale, assistantes sociales, diététiciennes, orthophoniste...) du Service de Santé Étudiante (SSE) se tient à la disposition des étudiants et des étudiantes de l'université de Tours et d'établissements conventionnés pour répondre à leurs besoins en termes de :

#### **SSE (Service de Santé Étudiante)**

**Site du Plat d'Étain** - Bâtiment H Tél. 02 47 36 77 00 / ssu@univ-tours.fr

**Site de Blois** - Maison de l'étudiant Tél. 06 98 17 01 84 / ssu.blois@univ-tours.fr

- consultations individuelles, préventives mais aussi curatives depuis l'ouverture du centre de santé à Tours
- prévention collective en proposant des actions menées par l'équipe des professionnels de santé et des Etudiants Relais Santé (ERS)
- mesures d'accompagnement de diverses situations de handicap.

#### **LES CENTRES DE RESSOURCES EN LANGUES (CRL)**

**Les CRL permettent d'individualiser l'apprentissage d'une langue vivante** grâce à leur souplesse et à leur convivialité...

Ce sont des outils dynamiques, présents sur chaque site de l'université et en accès libre quel que soit le lieu d'études pour les étudiants qui souhaitent travailler librement en autonomie.

Des tuteurs, recrutés pour leurs compétences en langues, sont présents dans les CRL afin de les conseiller.

Les CRL permettent également aux enseignants, accompagnés de leurs étudiants, de proposer un accès à de multiples ressources pour diversifier leur approche pédagogique et adapter leur enseignement à l'hétérogénéité des étudiants.

#### **LE CERTIFICAT DE COMPÉTENCES EN LANGUES (CLES)**

Grâce aux centres de ressources en langues, l'étudiant définit un parcours adapté à son niveau et à ses besoins permettant d'atteindre le niveau B2 du cadre européen et peut se préparer au **Cles 2 en anglais.**

#### **LA MAISON DE L'ORIENTATION ET DE L'INSERTION PROFESSIONNELLE (MOIP)**

Vous ne savez pas quel parcours d'études choisir ? Que faire après votre formation ? Comment trouver un stage et un emploi ?

Les conseillers de la M.O.I.P. vous aident à :

- Élaborer votre projet personnel et professionnel,
- Mieux connaître les exigences des formations et leurs débouchés professionnels,
- Préparer votre recherche de stage ou d'emploi,
- Participer à des Job dating, des ateliers...

**Un centre de ressources à votre disposition** propose de la documentation sur les études, les universités, les écoles, les métiers, les concours de la Fonction Publique, les techniques de recherche d'emploi et le marché du travail.

# **Tous les autres services universitaires sur www.univ-tours.fr**

#### **LA MAISON DE L'ORIENTATION ET DE L'INSERTION PROFESSIONNELLE**

Pour qui ? : Tous les étudiants, les jeunes diplômés de l'université, les publics en reprise d'études et les lycéens.

Tél : 02 47 36 81 70

Adresse : 60 rue du Plat d'Étain - Tours • Batiment H

Horaires d'ouverture au public :

- Lundi 13h30-17h
- Mardi 9h-12h / 13h30-17h
- Mercredi 9h-12h / 13h30-17h
	- Jeudi 9h-12h / 13h30-17h
	- Vendredi Fermé au public